## How To Connect Phone Modem To Pc For Internet Through Cable >>>CLICK HERE<<<

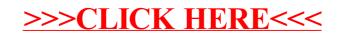